# Lecture 2: Words and Basic Text Processing

CS 585, Fall 2016

Introduction to Natural Language Processing <a href="http://people.cs.umass.edu/~brenocon/inlp2016">http://people.cs.umass.edu/~brenocon/inlp2016</a>

#### Brendan O'Connor

College of Information and Computer Sciences
University of Massachusetts Amherst

#### Announcements

- Currently: small assignments
  - HW0 due tomorrow
  - HWI -- word counting programming (out soon)
  - HW2 -- n-gram language modeling (next week)
- Video link
- Project info on website (poster session!...)

- Collaboration policy (different than what I said briefly in class last time)
  - All of the content you submit, both code and text, needs to be produced independently.
  - You may discuss problems. List your collaborators you worked with.
  - Do NOT share code or written materials.
  - Cite sources.
- Course website has more complete version.

## Today

- Python demo
- Basic text processing: Regular expressions
- Word counts

## Python

- This weekend: make sure you can run Python
  - Recommended: Anaconda Python <u>https://www.continuum.io/downloads</u>
  - Python 2.7
  - IPython Notebook <a href="http://ipython.org/notebook.html">http://ipython.org/notebook.html</a>
- Python interactive interpreter
- Python scripts

• Regular expressions (other slides)

### Text normalization

Every NLP task needs text normalization

• I. Segment/tokenize words in running text

• 2. Normalizing word formats

• 3. Sentence segmentation (typically)

## Type vs Token

- I saw one cat and then more cats!
- **N** = number of tokens
- **V** = vocabulary = set of types

|                                 | Tokens = N  | Types =  V  |
|---------------------------------|-------------|-------------|
| Switchboard phone conversations | 2.4 million | 20 thousand |
| Shakespeare                     | 884,000     | 31 thousand |
| Google N-grams                  | 1 trillion  | 13 million  |

## Word frequencies

| Word  | Frequency $(f)$ |
|-------|-----------------|
| the   | 1629            |
| and   | 844             |
| to    | 721             |
| a     | 627             |
| she   | 537             |
| it    | 526             |
| of    | 508             |
| said  | 462             |
| i     | 400             |
| alice | 385             |

Alice's Adventures in Wonderland, by Lewis Carroll

When was frequent roughly

## Zipf's Law

 When word types are ranked by frequency, then frequency (f) \* rank (r) is roughly equal to some constant (k)

$$f \times r = k$$

| Word    | Frequency (f)                                                                                             | $r \cdot f$                                                                                                    |
|---------|----------------------------------------------------------------------------------------------------|----------------------------------------------------------------------------------------------------|
| the     | 1629                                                                                                    | 1629                                                                                                    |
| and     | 844                                                                                                    | 1688                                                                                                    |
| to      | 721                                                                                                    | 2163                                                                                                    |
| a       | 627                                                                                                    | 2508                                                                                                    |
| she     | 537                                                                                                    | 2685                                                                                                    |
| it      | 526                                                                                                    | 3156                                                                                                    |
| of      | 508                                                                                                    | 3556                                                                                                    |
| said    | 462                                                                                                    | 3696                                                                                                    |
| i       | 400                                                                                                    | 3600                                                                                                    |
| alice   | 385                                                                                                    | 3850                                                                                                    |
| all     | 179                                                                                                    | 3580                                                                                                    |
| little  | 128                                                                                                    | 3840                                                                                                    |
| about   | 94                                                                                                    | 3760                                                                                                    |
| again   | 82                                                                                                    | 4100                                                                                                    |
| queen   | 68                                                                                                    | 4080                                                                                                    |
| don't   | 60                                                                                                    | 4200                                                                                                    |
| quite   | 55                                                                                                    | 4400                                                                                                    |
| just    | 51                                                                                                    | 4590                                                                                                    |
| voice   | 47                                                                                                    | 4700                                                                                                    |
| hand    | 20                                                                                                    | 4000                                                                                                    |
| turning | 12                                                                                                    | 3600                                                                                                    |
| hall    | 9                                                                                                    | 3600                                                                                                    |
| kind    | 7                                                                                                    | 3500                                                                                                    |
|         | the and to a she it of said i alice all little about again queen don't quite just voice hand turning hall | the 1629 and 844 to 721 a 627 she 537 it 526 of 508 said 462 i 400 alice 385 all 179 little 128 about 94 again 82 queen 68 don't 60 quite 55 just 51 voice 47 hand 20 turning hall 9 |

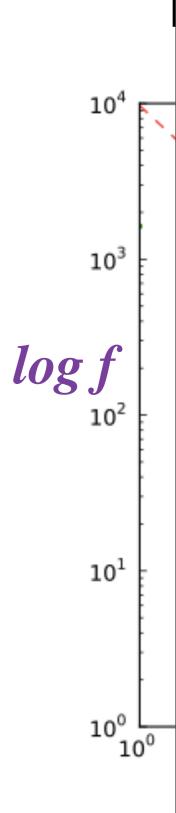

## Plot: log frequencies

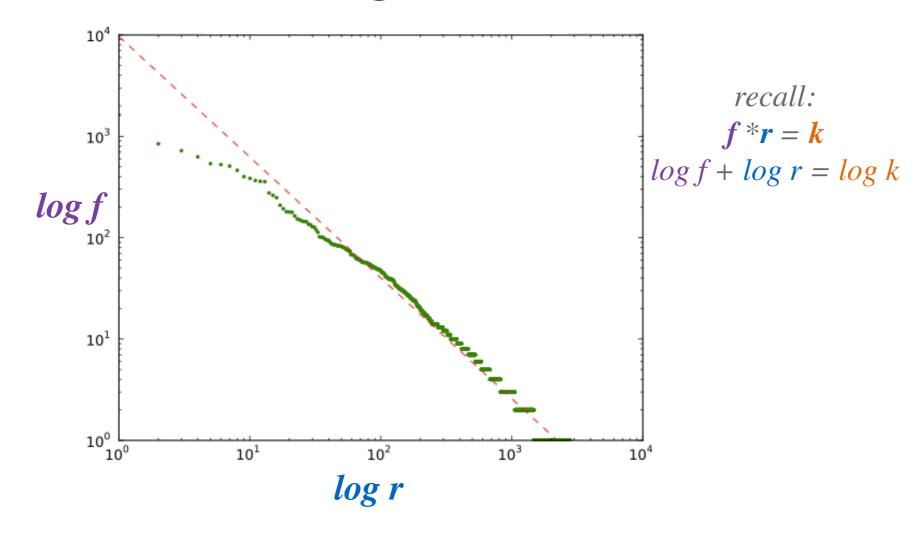